# **Assignment**

## **Function**

Declaration

# Change of one value.

```
dstIdent := expression [TIME timeExpression]
```

#### **Parameters**

| dstldent            | in | Values destination (row identifier or whole structure identifier).                   |
|---------------------|----|--------------------------------------------------------------------------------------|
| expression          | in | Expression defining a value.                                                         |
| TIME timeExpression | in | Expression (AbsTime) defining the time of the value occurrence (optional parameter). |

## Description

The time of a value created by an assignment is the current time. If the parameter

```
TIME
```

is defined, then the value of the parameter timeExpression will be used for the time of when the value is generated.

dstIdent is the identifier of one value of:

- object or local variable of INT, BOOL, REAL, TIME and TEXT types.
   The parameter expression must be given type. If not, the script will attempt to convert the value into the correct type. If it is not successful, then the result value will be invalid.
- local variable of RECORD type or object of Structured variable type.
   You can carry out an assignment just to one item of the particular structure row. Other assignment rules are compliant with simple type.

```
RECORD (SD.RecordDef) _lArr
REDIM _lArr[10]
_lArr[2]^Int := 1
```

local variable of ALIAS type (untyped).
 If it is not assigned to a D2000 system object, the error \_ERR\_NO\_ASSIGNED\_ALIAS will occur. Otherwise, the expression is evaluated and the result value is assigned to the object with the local variable assigned.

```
ALIAS _a
SET _a AS U.Int
_a := 1
WAIT
```

local variable of ALIAS type (typed)
 You can carry out an assignment just to one item of the particular structure row. If the local variable is not linked to an D2000 system object, the error \_ERR\_NO\_ASSIGNED\_ALIAS will occur. Otherwise, the expression is evaluated and the result value is assigned to the object item.

```
ALIAS (SD.RecordDef) _aArr
SET _aArr AS SV.Structure
_aArr[2]^Int := 1
WAIT
```

Note

If an assignment changes the value of a D2000 system object, in principle it is just a "request" for changing the value. After the assignment is executed the script continues in the execution of next actions and there is no warranty, that the object value has been changed (it depends on the current situation - the system load).

Example:

The case that assignment is not still executed, is more probably. WAIT action allows to wait for the assignment execution (its completion).

Indexed variable in active picture

Assignment to an indexed variable in the active picture script environment.

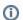

Related pages:

Script actions